## Contact information

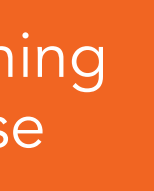

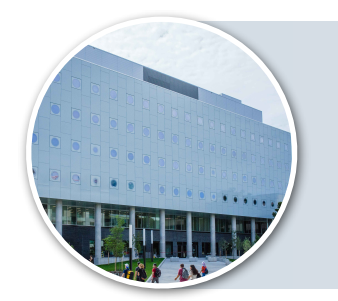

## Workshops for Teaching Assistants – Faculty of Science: Overview

Learn valuable skills for teaching, marking, and communication — professional skills you can use beyond grad school!

- Workshop questions: [alison.flynn@uOttawa.ca](mailto:alison.flynn@uOttawa.ca?subject=TA%20workshops)
- Course responsibilities: course professor/supervisor
- Contract questions: Departmental office
- Graduate studies in general: [Graduate Studies Office](https://science.uottawa.ca/en/programs-of-study/graduate-studies)

## Notes

*<sup>a</sup>* DGD = Discussion group | Groupe de discussion

*<sup>b</sup>* Experienced TAs are welcomed to lend experience and meet other TAs

*<sup>c</sup>* [Register here](https://forms.gle/B3bkDtpQGuo8pkeb6). Workshop recordings are sent to all registered TAs *<sup>d</sup>* TLSS = uOttawa's [Teaching and Learning Support Service](https://tlss.uottawa.ca/) that hosts training, Q&A, and resource documents

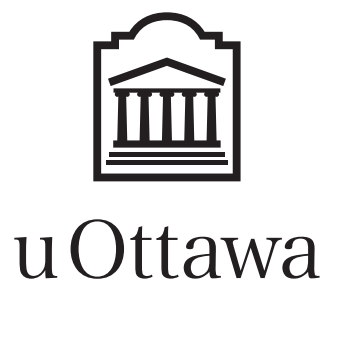

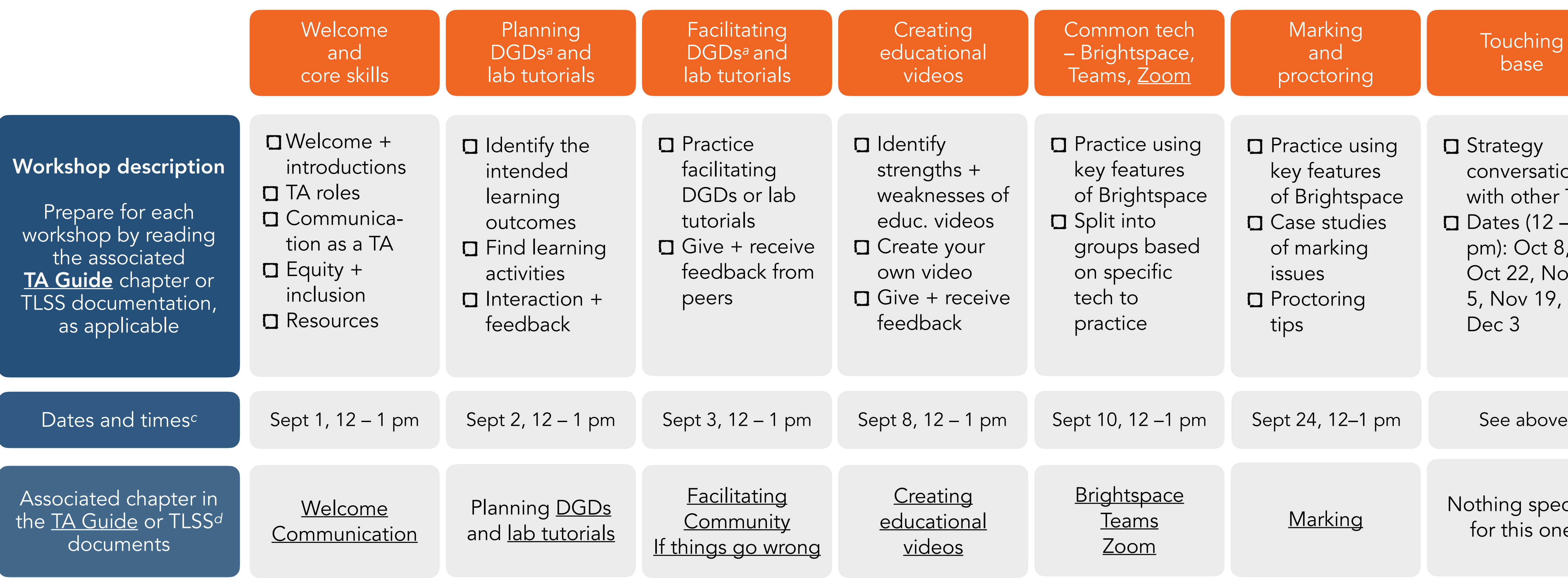

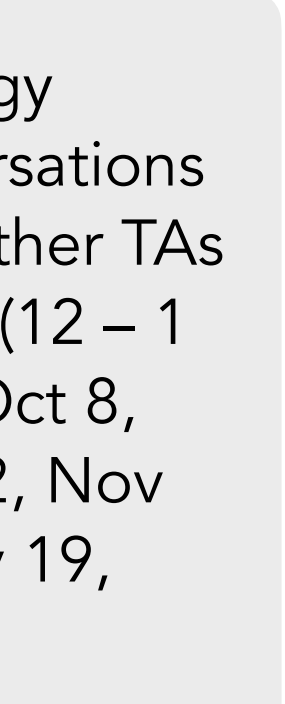

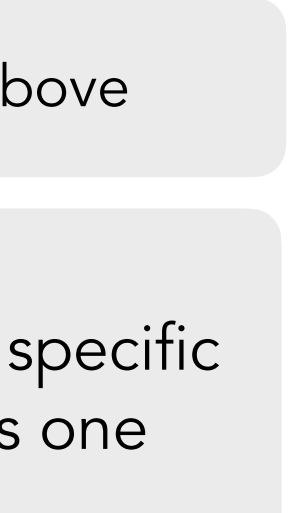

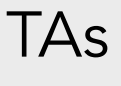

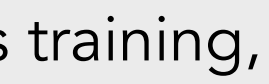

## General information

- The workshops are optional unless assigned by your course supervisor
- [Register here](https://forms.gle/B3bkDtpQGuo8pkeb6) at least 2 hours before each session.